Direct Reporting

# Tassonomie e documenti istanza XBRL

# Note tecniche

## Vers. 31-12-2018

## **Indice del documento**

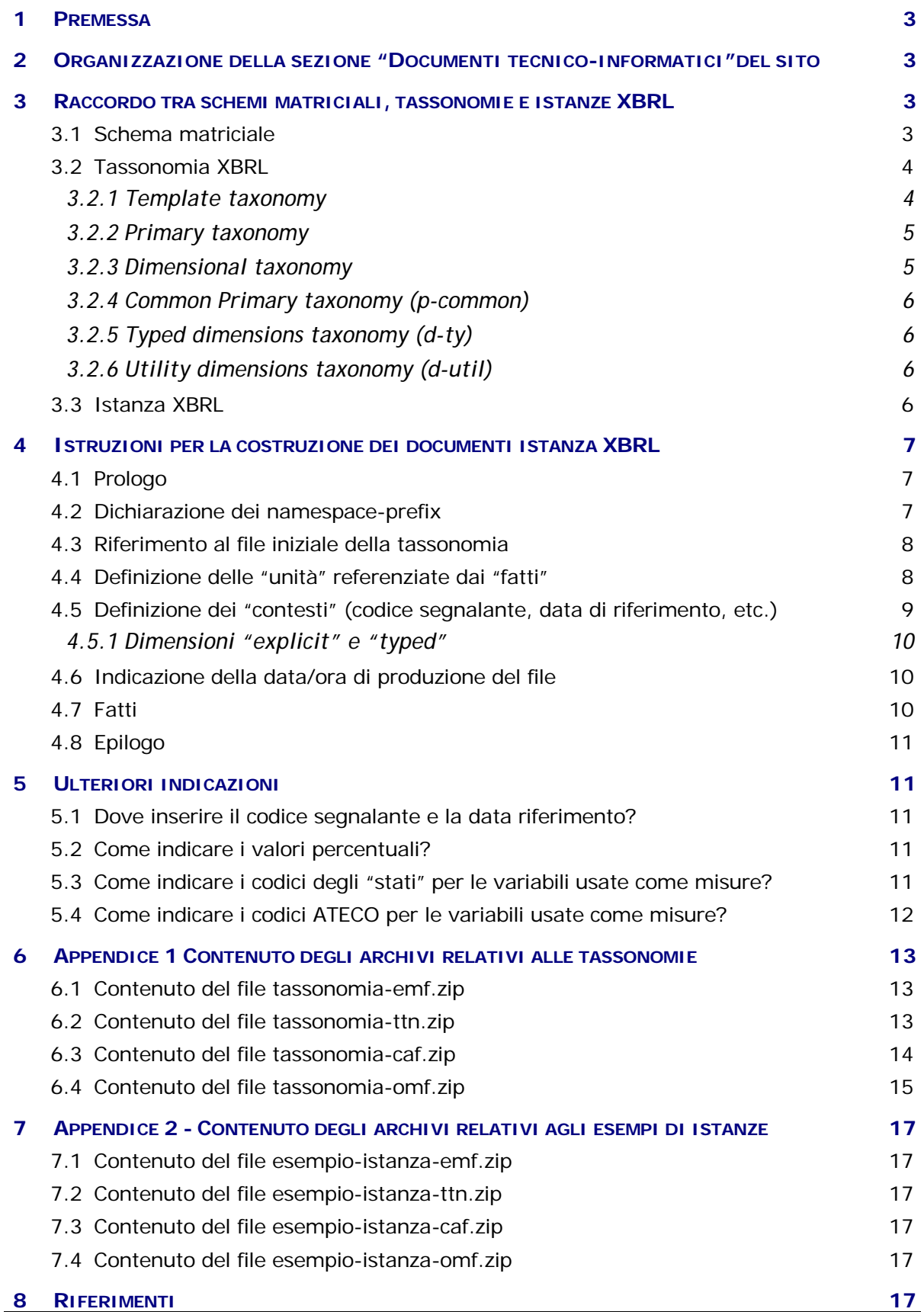

## <span id="page-2-0"></span>**1 Premessa**

Il presente documento descrive in modo sintetico i contenuti dei file tecnico-informatici contenenti le tassonomie XBRL degli schemi di rilevazione e gli esempi di documenti istanza.

Il documento fornisce, altresì, informazioni altrettanto sintetiche di ausilio alla costruzione delle segnalazioni XBRL.

Si ricorda che la conoscenza dell'XBRL non è necessaria per i segnalanti che decideranno di avvalersi delle funzionalità di immissione manuale delle informazioni fornite dal data-entry on line (PSDRWeb) predisposto dalla Banca d'Italia.

Per informazioni approfondite sulla specifica del linguaggio XBRL, la cui conoscenza costituisce comunque prerequisito per la piena comprensione del contenuto del suddetto file, si rimanda alla bibliografia in calce al presente documento.

# <span id="page-2-1"></span>**2 Organizzazione della sezione "Documenti tecnico-informatici"del sito**

Nella sezione "trasmissione segnalazioni > produzione segnalazioni .XBRL" del sito sono disponibili i seguenti archivi compressi:

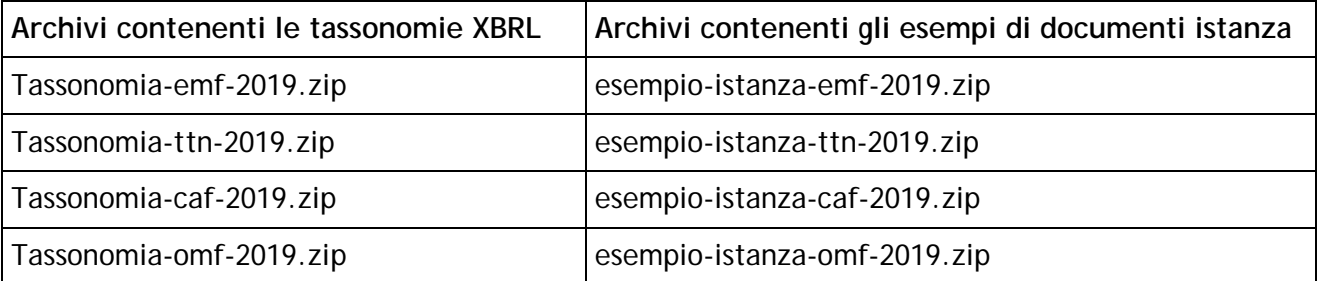

Negli allegati 1 e 2 sono riportate le descrizioni dettagliate dei contenuti di ciascun archivio compresso.

# <span id="page-2-2"></span>**3 Raccordo tra schemi matriciali, tassonomie e istanze XBRL**

## <span id="page-2-3"></span>**3.1 Schema matriciale**

Come citato nelle "Istruzioni generali" del direct reporting, nel paragrafo "Schemi matriciali", lo schema matriciale è un documento che descrive in forma sintetica le caratteristiche delle segnalazioni. Esso è organizzato in forma di tabella sulle cui righe sono riportati i fenomeni oggetto di rilevazione (**segnalazioni**) e sulle cui colonne riportati i dettagli informativi richiesti (**variabili**).

In ciascuna segnalazione, le variabili sono distinte in **variabili di classificazione,** o **chiavi,** (celle a sfondo grigio) e **misure** (celle a sfondo chiaro). Ogni variabile, sia essa misura o chiave, è contraddistinta da un **codice variabile**. La **sigla dominio** identifica l'insieme generale dei valori che è possibile associare alle variabili.

A titolo di esempio, nella fig.1 è riportato lo schema matriciale relativo alla sezione D – Attività verso l'estero della rilevazione CAF.

Nella riga **A6** è riportato il codice della segnalazione 3250000000**13210**. Essa ha tre variabili di classificazione ("TIPO POSSESSO", "CODICE ISIN" e "DEPOSITARIO" corrispondenti rispettivamente ai codici variabili V00529, V00032 e V01059 e aventi sigla dominio rispettivamente BE, TI e CG) e un insieme di misure ("NUMERO AZIONI" con codice V01063; "IMPORTO" con codice V01079).

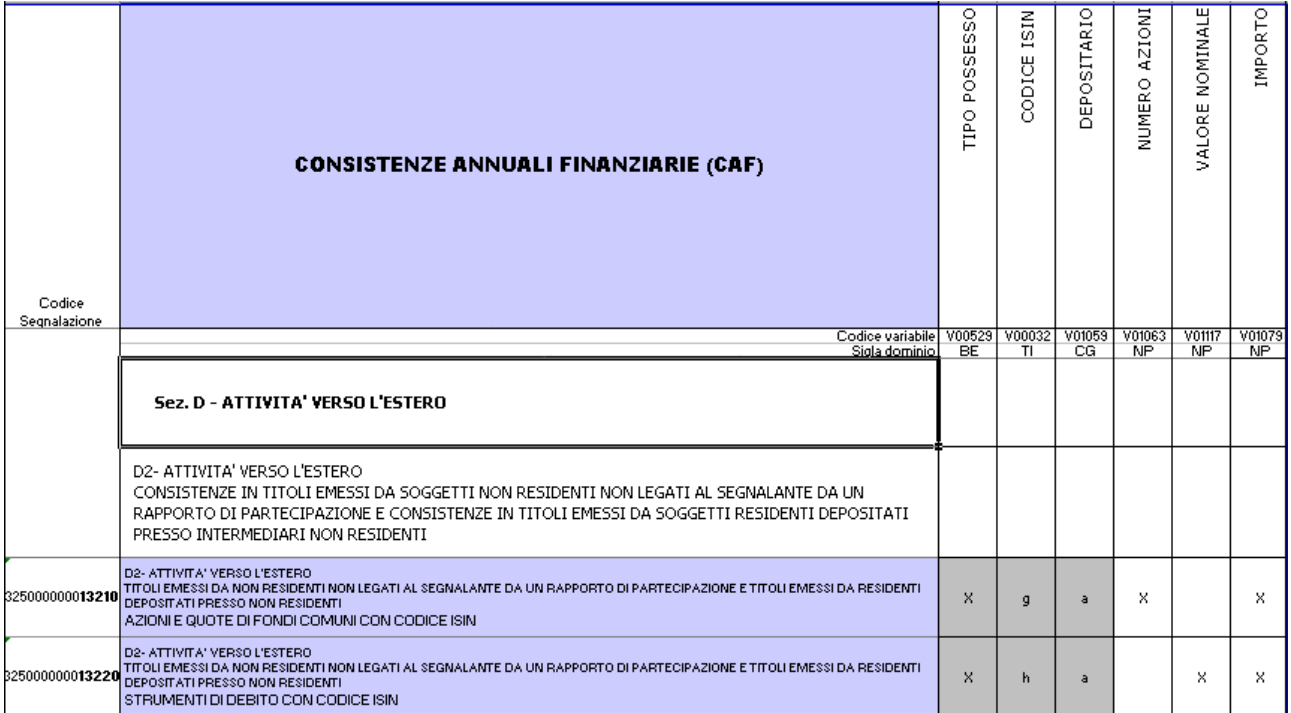

<span id="page-3-0"></span>Fig.1

## **3.2 Tassonomia XBRL**

Gli elementi appena descritti con riferimento allo schema matriciale trovano collocazione all'interno della tassonomia XBRL. Una tassonomia è una collezione di XML-schema (files con estensione .xsd) e di relativi linkbases (files con estensione .xml), suddivisi in **template** taxonomies, **primary** taxonomies e **dimensional** taxonomies.

## <span id="page-3-1"></span>**3.2.1 Template taxonomy**

La template taxonomy è la tassonomia principale dell'intero gruppo di files. Lo schema file corrispondente alla template taxonomy ha nome **t-***"codice\_rilevazione"***- <inizio\_validità>.xsd.**

Ad es. per la rilevazione R4, lo schema file della template taxonomy ha nome

t-R4-2018-12-31.xsd

Detto schema-file include (istruzione "import" dell'XML) tutti gli altri file della tassonomia. Il suo nome deve essere referenziato all'interno del documento istanza XBRL (cfr paragrafo 4.3).

### <span id="page-4-0"></span>**3.2.2 Primary taxonomy**

La primary taxonomy contiene la definizione di tutte le misure previste per la data rilevazione. Lo schema file corrispondente alla primary taxonomy ha nome **p-***"codice\_rilevazione"***- <inizio\_validità>.xsd .**

Ad es. per la rilevazione R4, lo schema file della primary taxonomy ha nome

#### p-R4-2018-12-31.xsd

Per ciascuna segnalazione dello schema matriciale, la primary taxonomy conterrà:

- la definizione di un elemento astratto (*abstract item*) corrispondente al codice della segnalazione il cui nome è **F\_"codice segnalazione"**;
- la definizione di un elemento non astratto (*item*) per ciascuna misura prevista per la data segnalazione. Il nome di detto elemento è **"codice variabile"\_"codice segnalazione"**.

```
Ad es. nel caso delle righe A6 della fig.1, la primary taxonomy conterrà la definizione dei seguenti elementi:
<xsd:element name="F_325000000013210" … >
<xsd:element name="V01079_325000000013210" … >
```
#### **3.2.3 Dimensional taxonomy**

Ciascuna dimensional taxonomy contiene la definizione completa di un dato dominio e la dichiarazione di tutte le variabili definite su di esso. Lo schema file corrispondente alla generica dimensional taxonomy ha nome **d-***"sigla dominio"***- <inizio\_validità>.xsd .**

Ad es. per la rilevazione R4, lo schema file della dimensional taxonomy relativa al dominio con sigla SI (Stati ISO) ha nome

d-SI-2018-12-31.xsd

<span id="page-4-1"></span>….

…

In particolare, una dimensional taxonomy contiene:

- la definizione di un elemento astratto (*domain member*) per ogni valore previsto nel dominio il cui nome è **"sigla dominio"\_"codice elemento"**;
- la definizione di una dimensione (*explicit dimension*) per ogni variabile di classificazione definita su quel dominio.

```
Ad es. nel caso della rilevazione R4 (CAF), esistono due variabili di classificazione definite sul dominio degli
"STATI" (sigla dominio SI) rispettivamente "PAESE DI CONTROPARTE" (codice variabile V01068) e 
"PAESE EMITTENTE" (codice variabile V01111). La dimensional taxonomy d-SI-2018-12-31.xsd conterrà la 
definizione delle due dimensioni oltre alla definizione dei codici di tutti gli stati secondo la codifica ISO:
```

```
<element name="V01068" substitutionGroup="xbrldt:dimensionItem" … > 
<element name="V01111" substitutionGroup="xbrldt:dimensionItem" … > 
<element name="SI_AD" substitutionGroup="xbrli:item" … > 
….
<element name="SI_IT" substitutionGroup="xbrli:item" … >
…
<element name="SI_US" substitutionGroup="xbrli:item" … >
```
## <span id="page-5-0"></span>**3.2.4 Common Primary taxonomy (p-common)**

All'interno di ciascuna template taxonomy esiste una speciale primary taxonomy il cui schemafile è denominato **p-common.xsd**. Essa contiene la definizione di informazioni di tipo generale da includere in tutti i documenti istanza. Al momento l'unica informazione della specie ivi definita è TIMEPROD che dovrà essere valorizzata con la data/ora di produzione del documento istanza (cfr. paragrafo 4.6)

## <span id="page-5-1"></span>**3.2.5 Typed dimensions taxonomy (d-ty)**

All'interno di ciascuna template taxonomy esiste una speciale dimensional taxonomy il cui schema-file ha nome **d-ty-<inizio\_validità>.xsd**. Essa contiene la definizione delle variabili di classificazione definite su domini per i quali non è possibile elencarne i valori (*typed dimension*).

Rientrano in questa categoria le variabili di classificazione definite sui domini aventi sigle **AD**, **TI** e **NP**. Esempi di variabili della specie sono rispettivamente: "CODICE ISIN" (V00032), "IDENTIFICATIVO DEL SOCIO ESTERO" (V01100) e "ANNO DI COMPETENZA DIVIDENDO" (V01178).

### <span id="page-5-2"></span>**3.2.6 Utility dimensions taxonomy (d-util)**

All'interno di ciascuna template taxonomy esiste una speciale dimensional taxonomy il cui schema-file ha nome **d-util-<inizio\_validità>.xsd**. Essa contiene la definizione della struttura di classificazione "vuota" (c.d. empty hypercube) associata tipicamente alla segnalazione anagrafica.

## <span id="page-5-3"></span>**3.3 Istanza XBRL**

L'istanza XBRL è il file (avente estensione .xml) che contiene i dati segnalati. In particolare, le informazioni relative ad uno specifico record di segnalazione vengono rappresentate in due costrutti diversi: i **fatti** e i **contesti**.

- Il **fatto** è la rappresentazione di un valore per una certa misura;
- il **contesto** contiene informazioni che identificano e descrivono compiutamente il fatto. In particolare, il contesto contiene:
	- o il codice del segnalante,
	- o la data di riferimento della segnalazione,
	- o i valori di tutte le **variabili di classificazione** previsti dallo schema matriciale per una data **segnalazione**.

Ogni contesto è univocamente identificato dall'attributo ID. All'interno del documento istanza, ogni fatto è legato al proprio contesto mediante l'utilizzo dell'attributo **contextRef** valorizzato con l'opportuno ID.

Ad es. si supponga che nella rilevazione R4 (CAF) si debba segnalare la segnalazione 325000000033610 (Sez. G Posizione netta sull'estero in Derivati) con le seguenti informazioni (azienda con codice **232323**, data di riferimento **2018-12-31**):

var V01068(paese di controparte, dominio SI) = **LU**

var V01067 (valuta, dominio VI) = **USD**

var V01079 (Valore consistenza) = **120.000**

considerato che nella segnalazione indicata le prime due variabili sono chiavi e la terza è misura, il documento istanza conterrà: <xbrli:context id="**c\_ctx1**" "> <xbrli:entity> <xbrli:identifier scheme="http://www.bancaditalia.it">**232323**</xbrli:identifier> </xbrli:entity> <xbrli:period> <xbrli:instant>**2018-12-31**</xbrli:instant> </xbrli:period> <xbrli:scenario> <xbrldi:explicitMember dimension="d-SI:V01068">**d-SI:SI\_LU**</xbrldi:explicitMember> <xbrldi:explicitMember dimension="d-VI:V01067">**d-VI:VI\_USD**</xbrldi:explicitMember> </xbrli:scenario> </xbrli:context> <p-R4:V01079\_325000000033610 contextRef="**c\_ctx1**" decimals="0" unitRef="EUR">**120000** </p-R4:V01079\_353000000033610>

# <span id="page-6-0"></span>**4 Istruzioni per la costruzione dei documenti istanza XBRL**

Un documento istanza XBRL relativo a una data tassonomia del Direct Reporting è un file XML in cui sono riconoscibili le seguenti sezioni (in sequenza):

- 1. prologo
- 2. dichiarazione dei namespace-prefixes
- 3. riferimento al file iniziale della tassonomia
- 4. definizione delle "unità" referenziate dai "fatti"
- 5. definizione dei "contesti" referenziati dai "fatti"
- 6. indicazione della data/ora di produzione del file
- 7. "fatti"
- <span id="page-6-1"></span>8. epilogo

## **4.1 Prologo**

Una istanza XBRL deve iniziare con il seguente testo:

```
<?xml version="1.0" encoding="UTF-8"?>
<xbrli:xbrl … dichiarazione dei namespace-prefixes… >
```
## <span id="page-6-2"></span>**4.2 Dichiarazione dei namespace-prefix**

All'interno del "tag" <xbrli:xbrl> vanno dichiarati i namespaces e i relativi prefissi da utilizzare nella restante parte del documento istanza. In particolare i seguenti namespace-prefixs sono obbligatori:

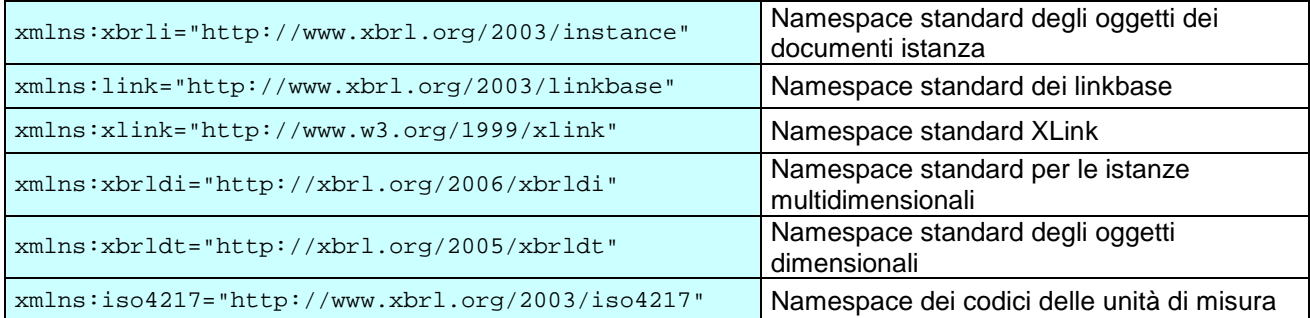

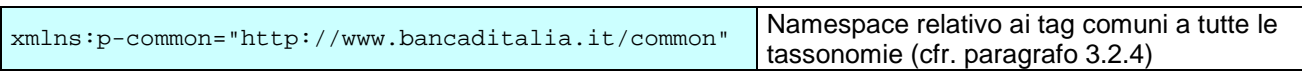

Va inoltre dichiarato il namespace-prefix per la primary taxonomy. Ad es. nel caso di tassonomia R4 il namespace-prefix della primary taxonomy sarà:

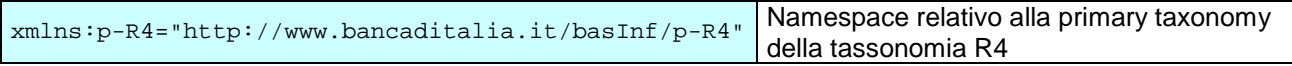

Per ottenere i namespace-prefixes delle altre primary taxonomy è sufficiente sostituire R4 con il codice identificativo della nuova tassonomia (R1, R3, R5).

Vanno infine dichiarati i namespace-prefixes relativi alle tassonomie "dimensional". Detta lista dipende dalla specifica tassonomia in quanto ciascuna di esse include zero, una o più tassonomie "dimensionali".

Di seguito è riportato l'elenco completo dei namespace-prefixes per le tassonomie dimensionali con l'indicazione delle tassonomie che li utilizzano. Per tali tassonomie, la dichiarazione dei namespace-prefixes è obbligatoria.

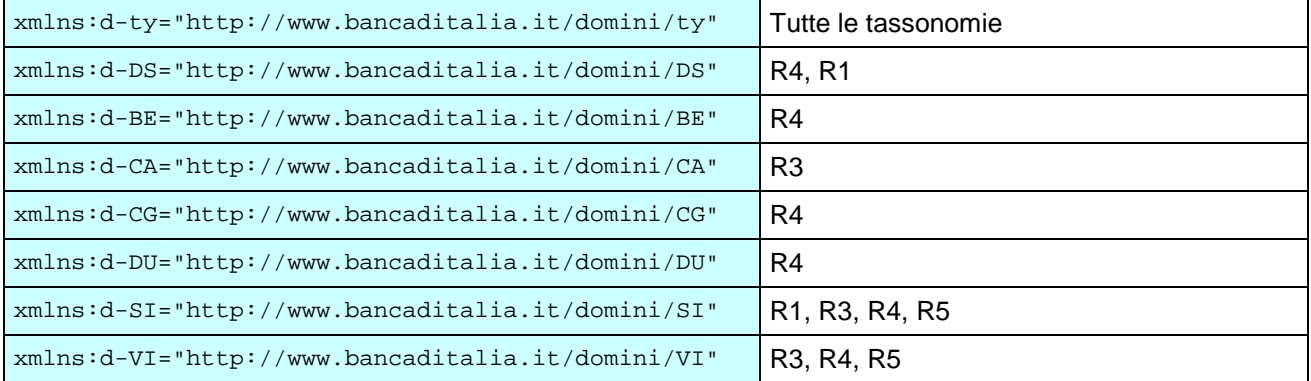

## <span id="page-7-0"></span>**4.3 Riferimento al file iniziale della tassonomia**

Subito dopo il prologo (che contiene la dichiarazione dei namespace-prefixes), va inserito il riferimento al file iniziale della tassonomia nella seguente forma:

<link:schemaRef xlink:type="simple" xlink:href="t-R4-<inizio\_validità>.xsd"/>

L'esempio è costruito con riferimento alla tassonomia R4, per le altre tassonomie è sufficiente sostituire R4 con il codice identificativo della nuova tassonomia (R1, R3, R5).

### <span id="page-7-1"></span>**4.4 Definizione delle "unità" referenziate dai "fatti"**

Nei documenti istanza vanno dichiarate due unità di misura: la prima relativa all'euro referenziata dai "fatti" contenenti quantità monetarie; la seconda relativa al "numero puro" referenziata dagli altri "fatti" numerici ([1](#page-7-2)):

```
 <xbrli:unit id="EUR">
   <xbrli:measure>iso4217:EUR</xbrli:measure>
 </xbrli:unit>
 <xbrli:unit id="PURE">
   <xbrli:measure>xbrli:PURE</xbrli:measure>
```
-

<span id="page-7-2"></span><sup>1</sup> Va notato che i "fatti" di tipo alfanumerico non devono referenziare nessuna unità di misura.

<span id="page-8-0"></span></xbrli:unit>

### **4.5 Definizione dei "contesti" (codice segnalante, data di riferimento, etc.)**

I "contesti" sono costrutti "XBRL" che contengono i seguenti oggetti:

- "entity" (obbligatorio) che riporta il **codice del segnalante**;
- "period" (obbligatorio) che riporta la **data di riferimento** della segnalazione nella forma **aaaa-mm-gg**.
- "scenario" (opzionale) che riporta le informazioni di classificazione (valori delle variabili "chiave") di ciascun fenomeno rilevato ("segnalazione").

In particolare lo scenario:

- è obbligatorio per le segnalazioni che **prevedono** variabili di classificazione.
- non deve essere riportato per le segnalazioni che **non prevedono** variabili di classificazione (ad es. le segnalazioni relative alle sezioni anagrafiche)

In accordo a quanto previsto dalla specifica dello standard XBRL:

- ciascun contesto deve avere un ID univoco;
- non devono esserci due o più contesti identici nei contenuti con ID diversi.

Di seguito sono riportati alcuni esempi di contesti.

Es. 1 Contesto senza scenario

```
<xbrli:context id="c_pluto">
   <xbrli:entity>
      <xbrli:identifier scheme="http://www.bancaditalia.it">565656</xbrli:identifier>
   </xbrli:entity>
   <xbrli:period>
      <xbrli:instant>2019-03-31</xbrli:instant>
   </xbrli:period>
</xbrli:context>
```
Es. 2 Contesto con scenario contenente due explicit dimensions e una typed dimension

```
 <xbrli:context id="c_pluto">
  <xbrli:entity>
   <xbrli:identifier scheme="http://www.bancaditalia.it">565656</xbrli:identifier>
  </xbrli:entity>
  <xbrli:period>
   <xbrli:instant>2019-03-31</xbrli:instant>
  </xbrli:period>
  <xbrli:scenario>
   <xbrldi:explicitMember dimension="d-SI:V01068">d-SI:SI_AF</xbrldi:explicitMember>
   <xbrldi:explicitMember dimension="d-VI:V01067">d-VI:VI_AED</xbrldi:explicitMember>
   <xbrldi:typedMember dimension="d-ty:V00032">
    <d-ty:TI>XS0123456789</d-ty:TI>
   </xbrldi:typedMember>
  </xbrli:scenario>
 </xbrli:context>
```
## <span id="page-9-0"></span>**4.5.1 Dimensioni "explicit" e "typed"**

In XBRL esistono due tipologie di **variabili di classificazione** (dimensioni, nella terminologia XBRL):

- 1. "explicit dimensions", sono tutte quelle variabili per le quali viene fornita nella tassonomia una codifica esplicita (lista dei valori ammessi);
- 2. "typed dimensions", sono tutte quelle variabili per le quali non viene fornita una codifica esplicita.

Entrambe le tipologie di dimensions devono essere indicate all'interno dell'oggetto "scenario". Peraltro, la sintassi da utilizzare per descrivere le explicit dimensions è diversa da quella da utilizzare per le typed dimensions.

Il valore di una explicit dimension viene riportata con l'elemento <xbrldi:explicitDimension> secondo la seguente sintassi:

<xbrldi:explicitMember **dimension**="d**-SI:V01068">d-SI:SI\_CH**</xbrldi:explicitMember>

In particolare:

- il valore dell'attributo dimension è un QNAME rappresentato dalla coppia prefisso:nomevariabile (nell'esempio **d-SI:V01068** corrispondente alla variabile "PAESE di controparte");
- Il codice segnalato per quella dimensione va riportato come valore del campo explicitMember. Il valore è un QNAME formato da prefisso:codice\_elemento;
- il codice\_elemento è la concatenazione del **codice dominio** seguito da "\_" (**underscore**) seguito dal **codice vero e proprio** (nell'esempio il codice dominio è **SI**, il paese è **CH** (svizzera) -> il codice da segnalare è **d-SI:SI\_CH**).

Il valor edi una typed dimension deve essere riportato utilizzando l'elemento <xbrldi:typedMember.> secondo la seguente sintassi:

```
 <xbrldi:typedMember dimension="d-ty:V00032">
  <d-ty:TI>XS0123456789</d-ty:TI>
 </xbrldi:typedMember>
```
In particolare:

- il valore dell'attributo **dimension** è un QNAME rappresentato dalla coppia prefisso:nomevariabile (nell'esempio **d-ty:V00032** corrispondente alla variabile "CODICE ISIN");
- all'interno dell'oggetto typedMember va posto un tag <d-ty:sigla\_dominio> (nell'esempio la sigla dominio è **TI**) il cui valore corrisponde al codice da segnalare per quella dimensione (nell'esempio è il codice ISIN **XS0123456789**)

#### <span id="page-9-1"></span>**4.6 Indicazione della data/ora di produzione del file**

Subito dopo i vari contesti va inserita l'informazione relativa alla data/ora di produzione del documento istanza. La data/ora va espressa nel formato: **aaaa-mm-ggThh:mm:ss** all'interno del tag TIMEPROD. L'elemento TIMEPROD **deve** referenziare un contesto **senza scenario**.

<span id="page-9-2"></span><p-common:**TIMEPROD** contextRef="c1">**2018-11-22T12:00:00**</p-common:**TIMEPROD**>

## **4.7 Fatti**

Vanno quindi elencati i valori delle varie misure (fatti) per ciascuna delle segnalazioni che si intendono includere nel documento istanza. Valgono le seguenti considerazioni:

- tutti i fatti riportati devono contenere l'attributo contextRef che punta all'ID del contesto previsto per la segnalazione;
- i fatti corrispondenti a misure monetarie (monetaryItemType) devono avere l'attributo unitRef="EUR" e l'attributo decimal="0";
- i fatti corrispondenti a misure numeriche (pureItemType) devono avere l'attributo unitRef="PURE" e l'attributo decimal="0";
- gli altri fatti non devono avere gli attributi unitRef e decimal.

Di seguito si riporta un esempio contenente diversi tipi di fatti

```
<p-R4:V01097_325010000000006 contextRef="c0">prova@domain.com</p-
R4:V01097_325010000000006>
<p-R4:V00995_325010000000004 contextRef="c0" decimals="0" unitRef="PURE">112</p-
R4:V00995_325010000000004>
<p-R4:V01085_325010000000004 contextRef="c0" decimals="0" unitRef="EUR">5345345</p-
R4:V01085_325010000000004>
```
## <span id="page-10-0"></span>**4.8 Epilogo**

Una istanza XBRL si conclude con il seguente testo:

</xbrli:xbrl>

## <span id="page-10-1"></span>**5 Ulteriori indicazioni**

#### <span id="page-10-2"></span>**5.1 Dove inserire il codice segnalante e la data riferimento?**

<span id="page-10-3"></span>Il codice segnalante e la data di riferimento vanno inseriti in tutti i contesti (cfr. paragrafo 4.5)

#### **5.2 Come indicare i valori percentuali?**

I valori percentuali vanno indicati con due decimali senza riportare la virgola. Ad es: 51,04% va riportato come 5104; 0,06% va riportato come 6; 10,00% va riportato come 1000; 100% va riportato come 10000)

#### <span id="page-10-4"></span>**5.3 Come indicare i codici degli "stati" per le variabili usate come misure?**

I codici degli stati per le variabili usate come misure vanno riportati con la codifica ISO su due caratteri. Ad es. va usato **IT** per Italia; **BE** per Belgio, etc.

Notare che i codici degli stati, quando usati come valori delle variabili di classificazione (all'interno dell'elemento context/scenario), vanno codificati anteponendo al codice ISO il prefisso **d-SI:SI\_.**.

Ad es. usare **d-SI:SI\_IT** per Italia; **d-SI:SI\_BE** per Belgio, etc.

# <span id="page-11-0"></span>**5.4 Come indicare i codici ATECO per le variabili usate come misure?**

Usare la stessa tecnica descritta per i codici degli Stati (paragrafo 5.3)

# <span id="page-12-0"></span>**6 Appendice 1 Contenuto degli archivi relativi alle tassonomie**

## <span id="page-12-1"></span>**6.1 Contenuto del file tassonomia-emf.zip**

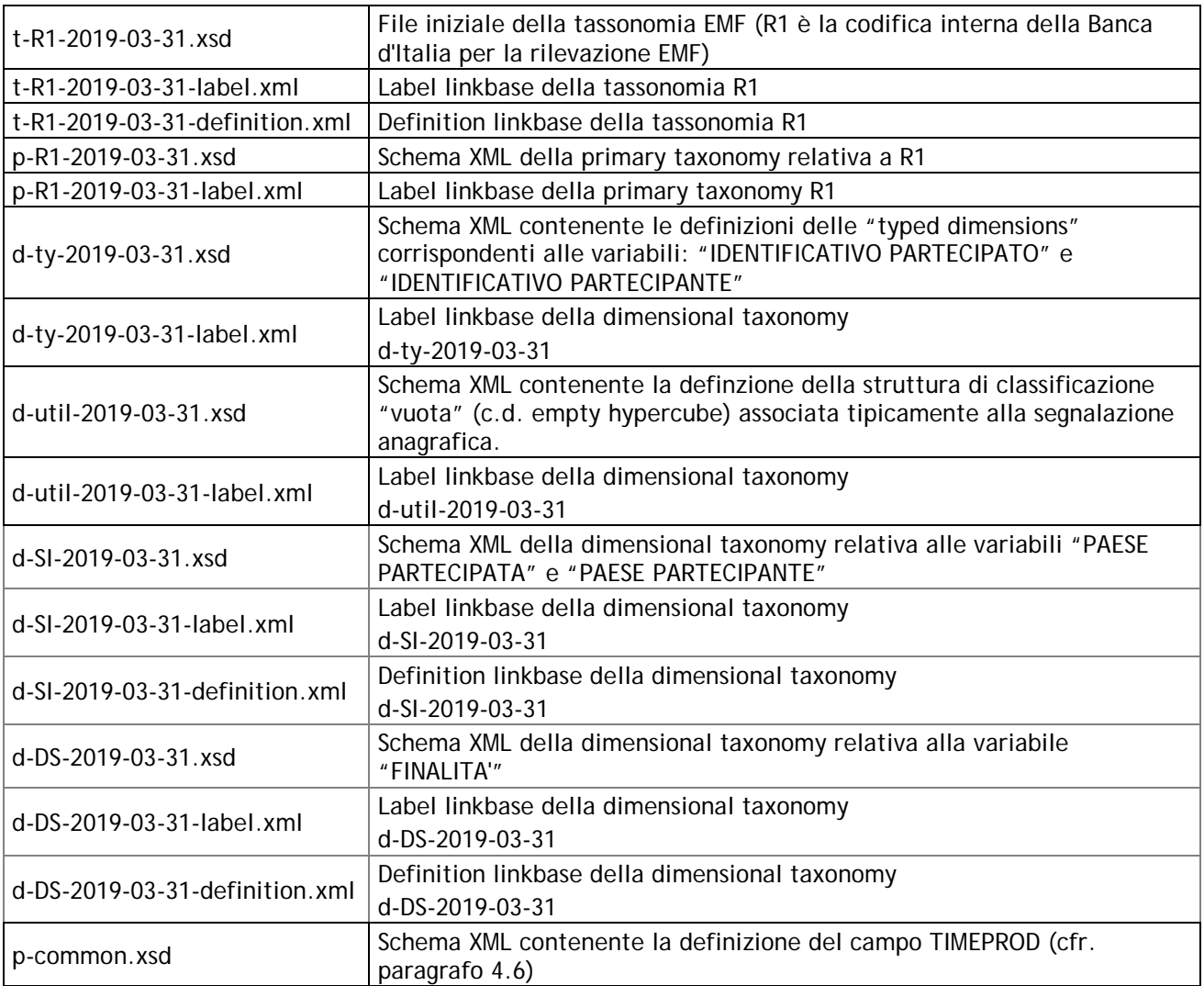

## <span id="page-12-2"></span>**6.2 Contenuto del file tassonomia-ttn.zip**

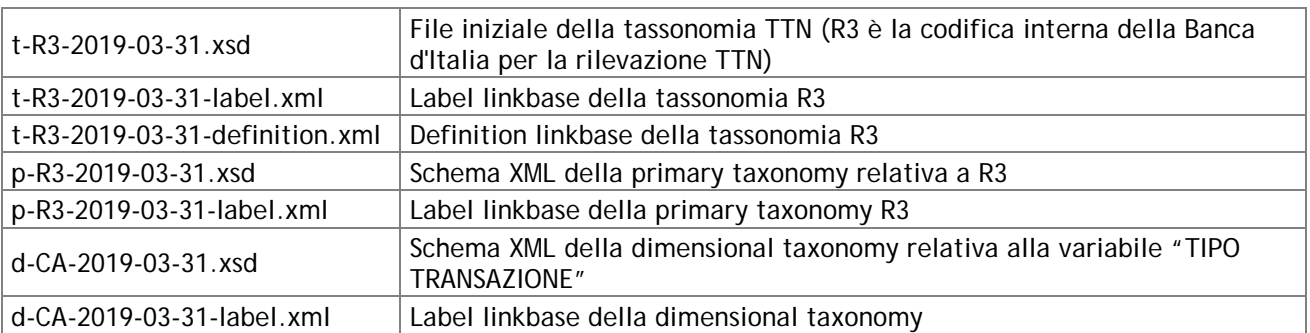

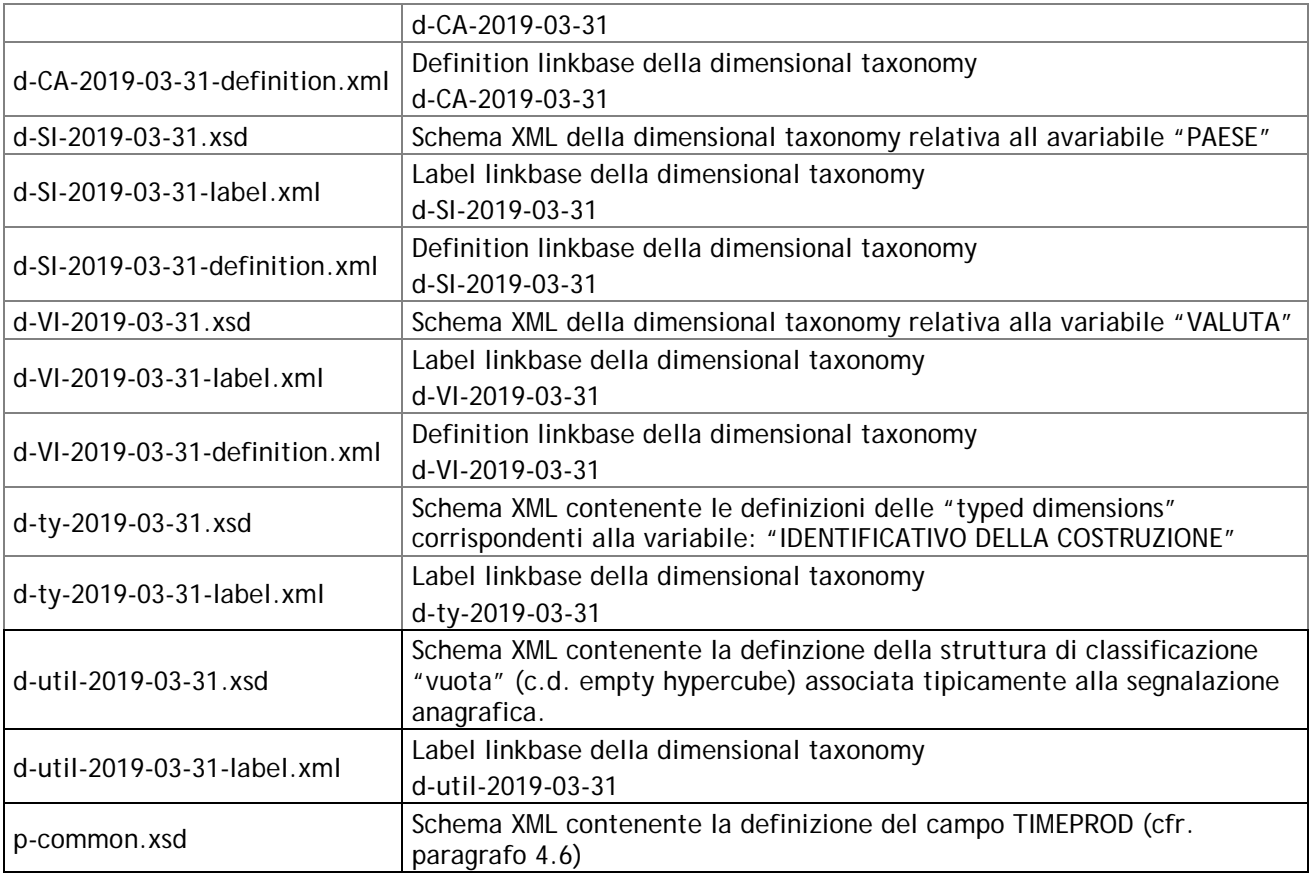

# <span id="page-13-0"></span>**6.3 Contenuto del file tassonomia-caf.zip**

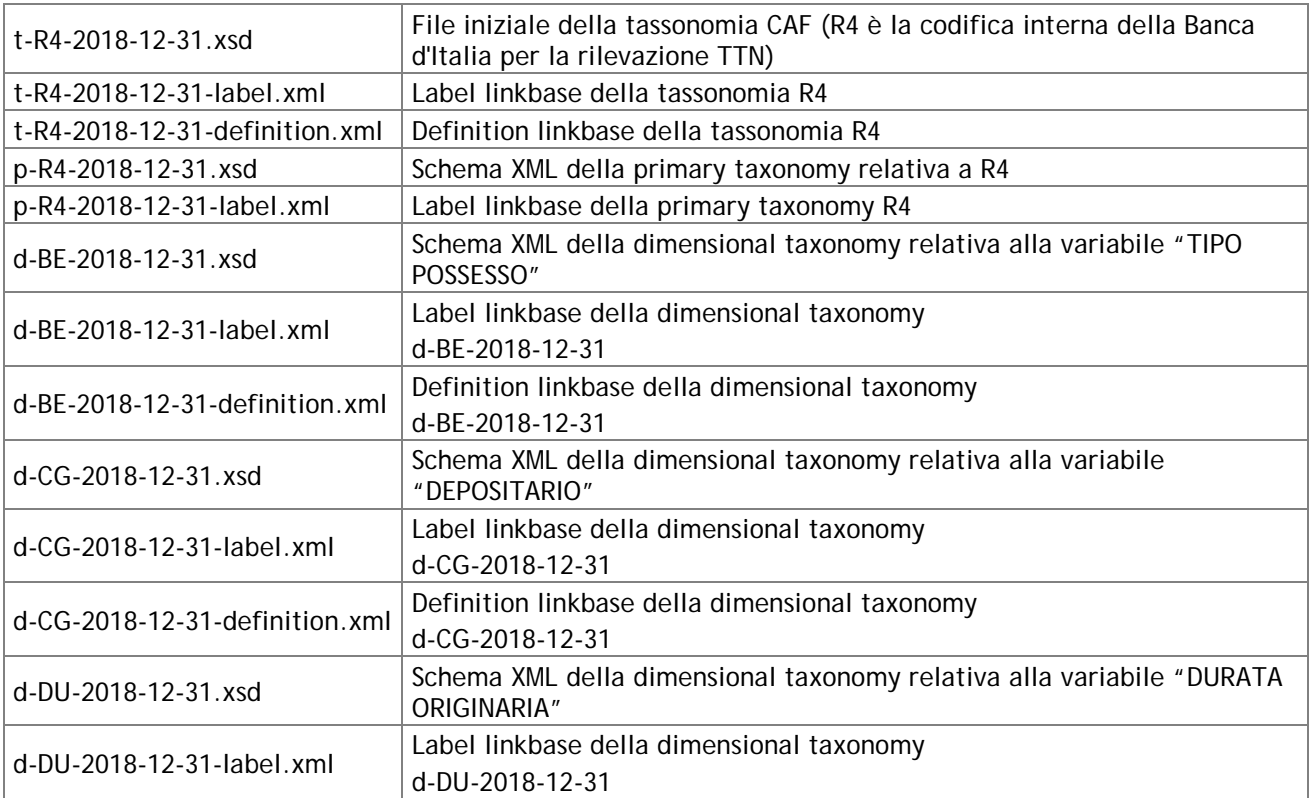

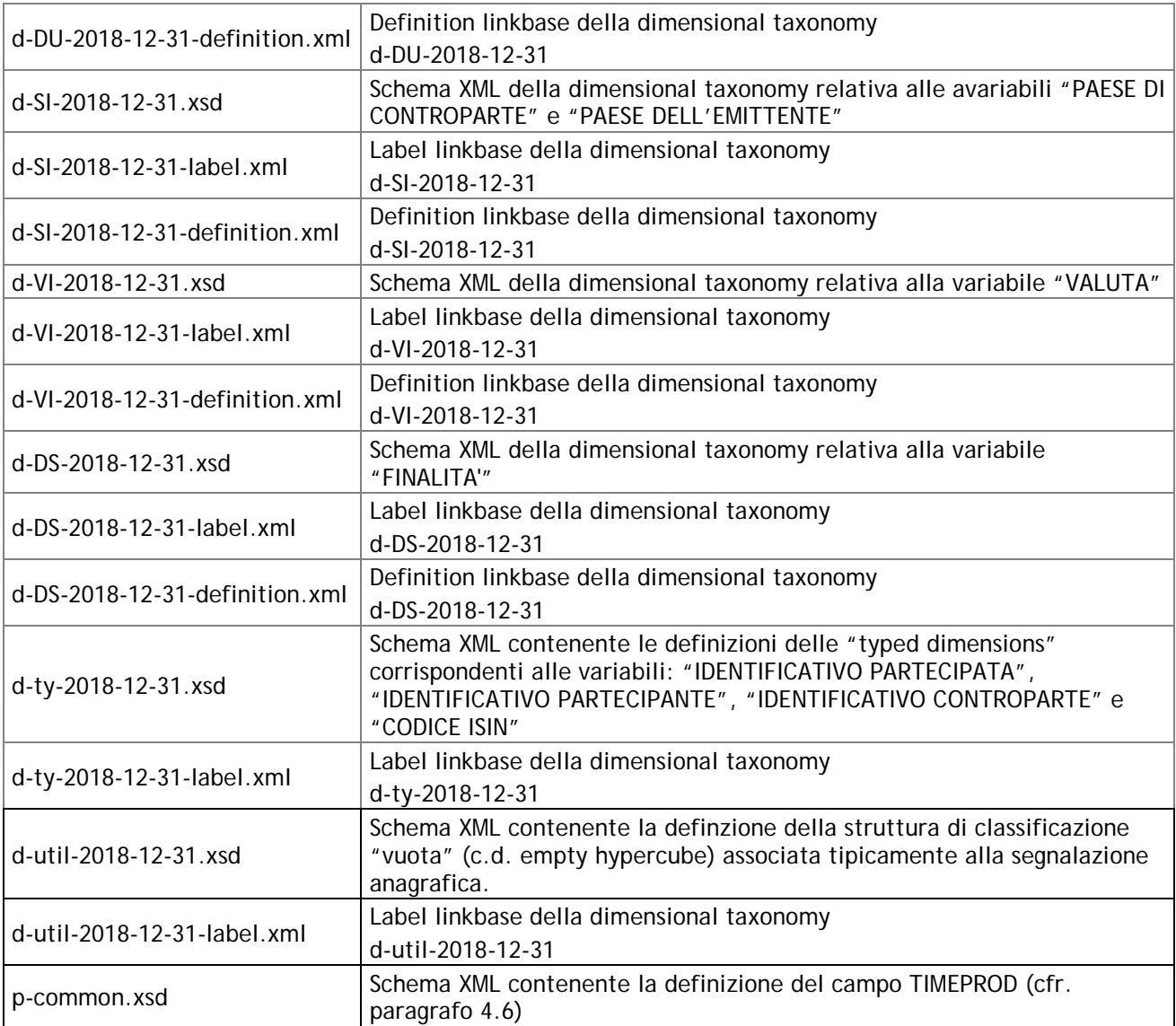

# <span id="page-14-0"></span>**6.4 Contenuto del file tassonomia-omf.zip**

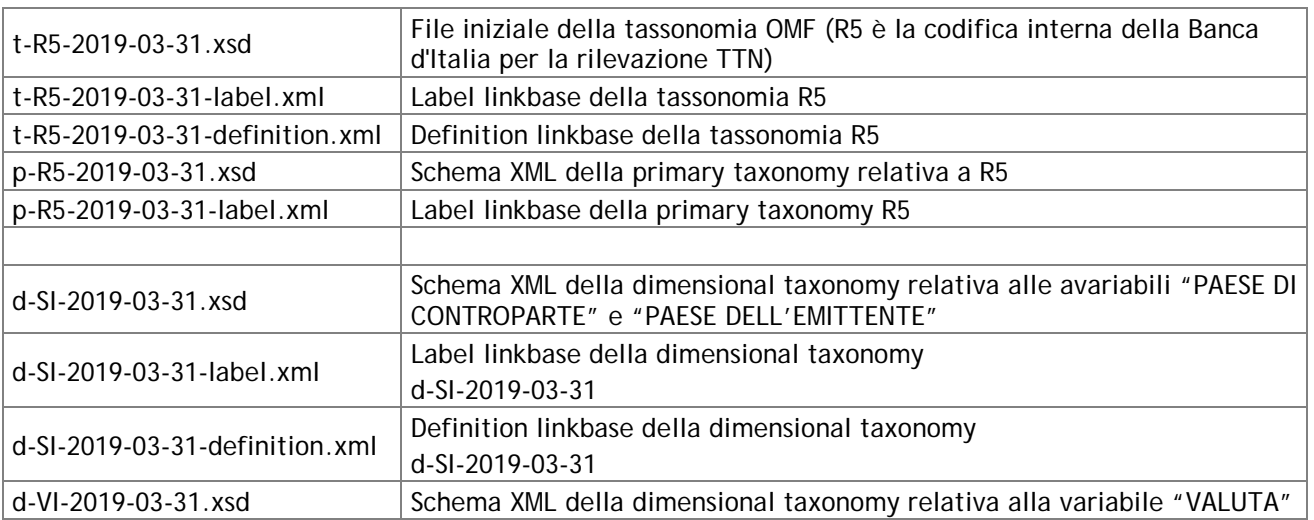

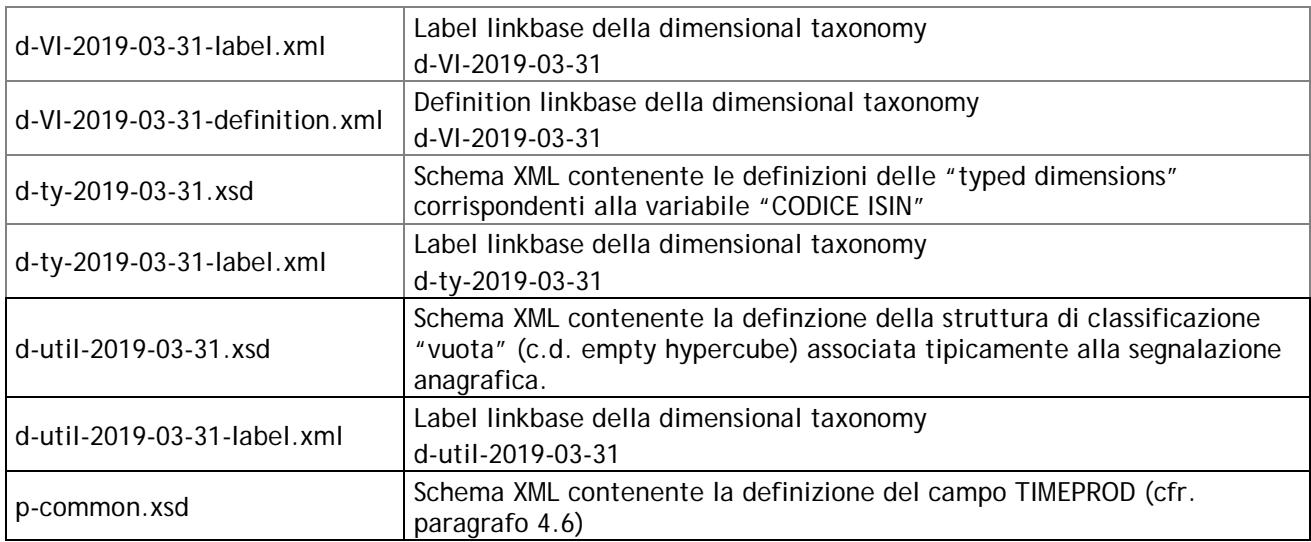

# <span id="page-16-0"></span>**7 Appendice 2 - Contenuto degli archivi relativi agli esempi di istanze**

### <span id="page-16-1"></span>**7.1 Contenuto del file esempio-istanza-emf.zip**

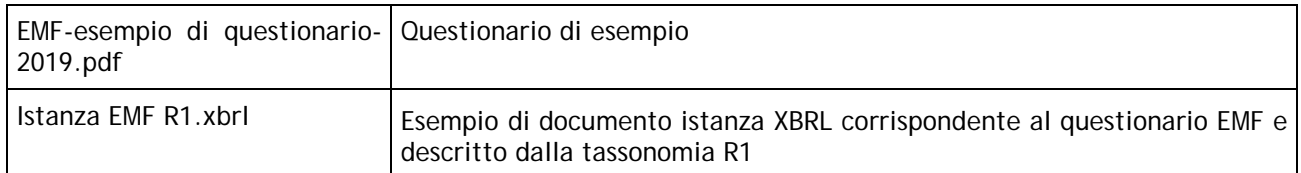

## <span id="page-16-2"></span>**7.2 Contenuto del file esempio-istanza-ttn.zip**

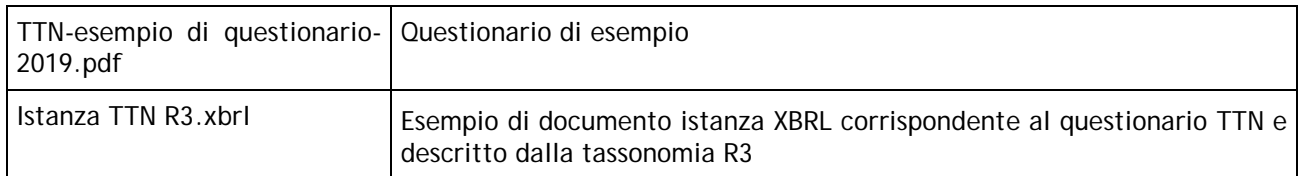

## <span id="page-16-3"></span>**7.3 Contenuto del file esempio-istanza-caf.zip**

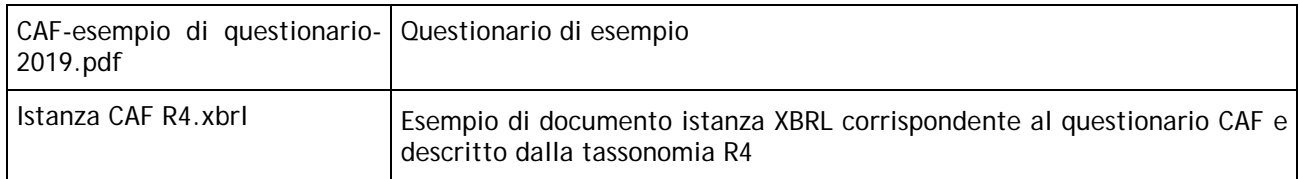

## <span id="page-16-4"></span>**7.4 Contenuto del file esempio-istanza-omf.zip**

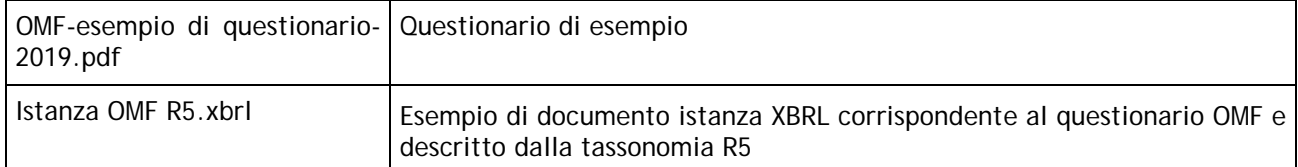

# <span id="page-16-5"></span>**8 Riferimenti**

- 1. Specifica XBRL 2.1 del 31-12-2003 [\(http://www.xbrl.org/Specification/XBRL-](http://www.xbrl.org/Specification/XBRL-RECOMMENDATION-2003-12-31+Corrected-Errata-2006-12-18.rtf)[RECOMMENDATION-2003-12-31+Corrected-Errata-2006-12-18.rtf\)](http://www.xbrl.org/Specification/XBRL-RECOMMENDATION-2003-12-31+Corrected-Errata-2006-12-18.rtf)
- 2. Specifica Estensione Dimensionale XDT 1.0 del 18-09-2006 [\(http://www.xbrl.org/Specification/XDT-REC-2006-09-18.rtf\)](http://www.xbrl.org/Specification/XDT-REC-2006-09-18.rtf)

\*\*\* fine documento \*\*\*